**REV INVESTIC ALTOANDIN** 

**ARTICULO EN REVISION** 

Rev. Investig. Altoandin. 2015: Vol 17 N° 3: 429-432

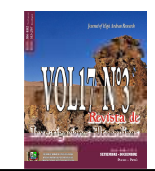

http://huajsapata.unap.edu.pe/ria http://dx.doi.org/10.18271/ria.2015.156 Setiembre - Diciembre - ISSN V.I: 2306-8582 V.D: 2313-2957

# Identificación de la Pureza Racial en Alpacas: Adelantarnos 12 Años a la Selección\*

# \*MELO C.<sup>1</sup>, MANUNZA A.<sup>2</sup>, MELO M.<sup>3</sup>, AMILLS M.<sup>2</sup>

<sup>1</sup>Facultad de Medicina Veterinaria, Universidad San Antonio Abad del Cusco. <sup>2</sup>Centre de Recerca en Agrigenómica, Universitat Autónoma de Barcelona, 08193 Bellaterra, España. <sup>3</sup>Facultad de Medicina Veterinaria y Zootecnia, Universidad Nacional del Altiplano, Puno, Perú. Email: catrina2108@hotmail.com

#### **RESUMEN**

## **INFORMACIÓN DEL ARTICULO**

Art. Recibido 22/julio/2015 Art. Aceptado 23/octubre/2015 online: 30/diciembre/2015

> **PALABRAS CLAVE:** \*Alpaca \* D-loop \* citocromo B

\* diversidad mitocondrial

En este trabajo, hemos caracterizado la variabilidad de los genes mitocondriales: región D-loop y el citocromo B en alpacas ( $N = 58$ ) distribuidos en nueve zonas ganaderas de la región sur del Perú. La secuenciación de la región D-loop reveló la existencia de 20 haplotipos. Las diversidades haplotípicas (HD) y de nucleotídicas  $(\pi)$  revelaron valores de 0.948 y 0.0289 respectivamente. Por otra parte, el análisis del citocromo B evidenció la segregación de los 16 haplotipos (HD =  $0,901$ ,  $\pi = 0,028$ ). Este resultado indica que la alpaca ha mantenido un nivel considerable de la variación genética, a pesar de los cuellos de botella demográficos pasados. El análisis filogenético por máxima verosimilitud de la región D-loop y citocromo B nos permitió identificar dos principales linajes mitocondriales relacionados ya sea con vicuña o guanaco. Este resultado sugiere una extensa hibridación entre alpacas y llamas. Un próximo objetivo sería identificar alpacas puras como una estrategia para mejorar la calidad de los rasgos de fibra.

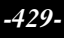

<sup>\*</sup> Articulo presentado al VII Congreso Mundial en Camélidos Sudamericanos, llevado a cabo en la ciudad de Puno - Perú, los días 28 al 30 de octubre del 2015.

## **INTRODUCCIÓN**

La alpaca (*Vicugna pacos*) es uno de los animales domésticos más importantes de la región de los Andes y uno de los pocos que sobrevivirá a los cambios climáticos. La mayor población mundial se encuentra en Perú (80%), siendo el departamento de Puno la zona de mayor cantidad de alpacas del país (www.inia.gob.pe). Apartir del siglo XVI, con la introducción de ganado ibérico asociada a la colonización española, la llama y la alpaca fueron diezmadas hasta el extremo de eliminar, en menos de un siglo, el 90% de la población existente. La hibridación entre camélidos sudamericanos probablemente ocurrió con mayor frecuencia durante y después de la colonización española, lo que ocasionó una gran pérdida en la calidad de la fibra, no sería aventurado presumir una importante pérdida de la pureza genética de esta especie (Kadwell et al., 2001). Una situación preocupante es el hecho de que durante muchos años se ha venido haciendo programas de mejora genética en alpacas con resultados poco traducibles a la población de ganaderos alpaqueros, muchos de ellos mencionan que dichos programas de cruzar lo mejor con lo mejor, e incluso el mejorar el hato no funciona ya que muchas veces la descendencia no es la esperada, la causa de estos resultados es que no existe en estos animales un estudio de evaluación de ancestros, y si estos reproductores de gran valor fenotípico proceden de la vicuña o son híbridos. Así que una de las principales líneas de acción en los programas de conservación de alpacas puras consiste en caracterizar la variabilidad genética de las poblaciones existentes mediante el empleo de marcadores moleculares, conociendo de esta forma sus ancestros. En este trabajo hemos analizado la procedencia de alpacas Huacayo y Suri distribuidas en nueve zonas ganaderas del sur peruano.

### **MATERIALES Y MÉTODOS**

Se extrajo DNA de 58 muestras de fibra de alpacas representativas de los tipos Huacayo ( $N = 46$ ) y Suri ( $N =$ 12). Las regiones e individuos muestreados fueron escogidos de acuerdo al censo poblacional y al estándar fenotípico, respectivamente. Se diseñaron los cebadores a partir de la secuencia mitocondrial de alpaca publicada en GenBank (NC\_002504). Los productos de PCR fueron secuenciados con el *BigDyeTerminator v.3.1 CycleSequencing kit* (Applied Biosystems) en un secuenciador automático ABI PRISM 3730 (Applied Biosystems). Las secuencias fueron analizadas con el programa *SequencingAnalysis*v.5.1.1 (Applied Biosystems) y alineadas con el programa Multalin (Corpet, 1998). Se utilizó el programa *DnaSP*v.4.5 (Rozas et al., 2003) para calcular los valores de diversidad nucleotídica  $(\pi)$  y haplotípica (Hd). El programa MEGA5 (Tamura et al., 2011) fue empleado para construir un árbol filogenético obtenido con el método de máxima verosimilitud usando el modelo Hasegawa-Kishino-Yano (Figura 2), en el que se incluyeron las secuencias de alpaca obtenidas en el presente trabajo, así como secuencias de guanaco (*Lama guanicoe*) y las dos variedades de vicuña existentes (*Vicugna vicugna mensalis y Vicugna vicugna vicugna*). Para determinar la robustez de la topología del árbol se utilizó un test de *bootstrap* con 1000 permutaciones.

## **RESULTADOS Y DISCUSIÓN**

Fueron amplificados la región control (D-loop, 1484 pb) y el gen citocromo B (*MT-CYB*, 1355 pb) del genoma mitocondrial de la alpaca. La secuenciación de la región D-loop reveló la existencia de 20 haplotipos. Las diversidades haplotípicas (Hd) y nucleotídicas  $(\pi)$  revelaron valores de 0,948 y 0,0289, respectivamente. Además, el análisis de la región MT-CYB evidencia la segregación de 16 haplotipos (Hd = 0,901,  $\pi$  = 0,028)..Los resultados obtenidos son similares a los descritos en otras especies de camélidos analizadas mediante el uso de marcadores microsatélites (Wheeler et al. 2001, Marín et al. 2007). Nuestros resultados indican que existe un alto grado de variabilidad genética en las nueve zonas ganaderas estudiadas, pese a la gran reducción poblacional sufrida durante el proceso de colonización español. A pesar de haber estudiado muestras de individuos con un elevado estándar fenotípico, se observó la existencia de dos haplotipos mitocondriales correspondientes a vicuña y guanaco. En principio, la vicuña y la alpaca están estrechamente emparentadas, tal como ha demostrado el análisis de DNA mitocondrial y microsatélites realizado por Kadwell et al. (2001). Por ello, resulta esperable el agrupamiento de alelos de ambas especies. Por el contrario, la presencia de variantes mitocondriales que agrupan con las de guanaco sólo podría entenderse como una consecuencia de la fuerte hibridación que tuvo lugar entre alpacas y llamas (*Lama glama*), siendo éstas últimas las portadoras de alelos mitocondriales de guanaco. Un objetivo de futuro consistiría en caracterizar genéticamente cada una de las subpoblaciones de alpaca indicadas en la Tabla 1 y Figura 1, con la finalidad de inferir la estructura poblacional y la historia demográfica de esta especie.

#### **REFERENCIAS BIBLIOGRÁFICAS**

- Corpet F.1998. Multiple sequence alignment with hierarchical clustering, Nucl Acid Res.16**:** 10881-10890.
- Kadwell M, Fernández M, Stanley H, Baldi R, Wheeler J, Rosadio R &Bruford M. 2001. Proceeding of Royal Society of London. 268: 2575-2584.
- Marin J, Casey C, Kadwell M, Yaya K, Hoces D, Olazabal J, Rosadio R, Rodriguez J, Spotorno A, Bruford M, &Wheeler J. 2007. Heredity. 99: 70-80.
- Novoa C &Wheeler J. 1984. Evolution of domesticatedanimals: 116-128.
- Rozas J, Sánchez-Delbarrio J, Messeguer X. & Rozas R. 2003.Bioinformatics.19: 2496-2497.
- Tamura K, Peterson D, Peterson N, Stecher G, Nei M, and Kumar S. 2011. MEGA5:
- molecular evolutionary genetics analysis using maximum likelihood, evolutionary distance, and maximum parsimony methods. Mol Biol Evol. 2731-2739.

**Rev. Investig. Altoandin. 2015; Vol 17 Nro 3:429 - 432** 

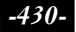

#### IDENTIFICACIÓN DE LA PUREZA RACIAL EN ALPACAS: ADELANTARNOS 12 AÑOS A LA SELECCIÓN

Wheeler J, Fernández M, Rosadio R, Hoces D, Kadwell M &Bruford M. 2001. Revista Virtual Visión Veterinaria (Perú) 1: 170-183.

#### **AGRADECIMIENTOS**

Este trabajo se realizó gracias a la colaboración de alpaqueros Peruanos quienes han contribuido con las muestras para este estudio.

Tabla 1. Distribución geográfica de las muestras de alpaca analizadas en el presente estudio

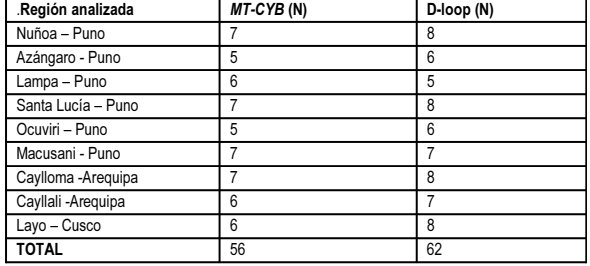

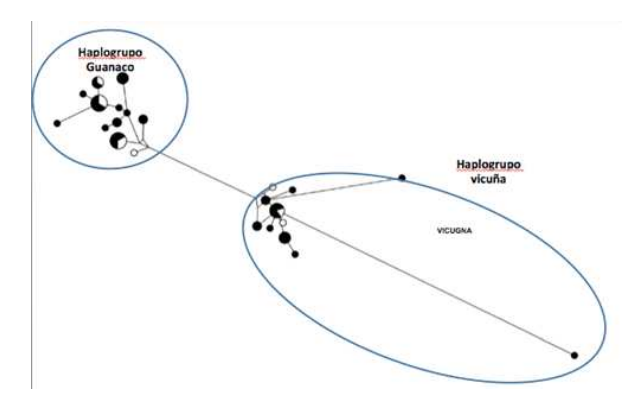

FIGURA 2. Distribución de haplotipos correspondientes a la secuencia de la región D-loop.

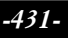

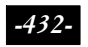